https://www.100test.com/kao\_ti2020/140/2021\_2022\_\_E8\_AF\_BB\_ E6\_87\_82Wind\_c100\_140361.htm

Windows

## $128MB$  200MB

 $\mathop{\rm CPU}\nolimits$ 

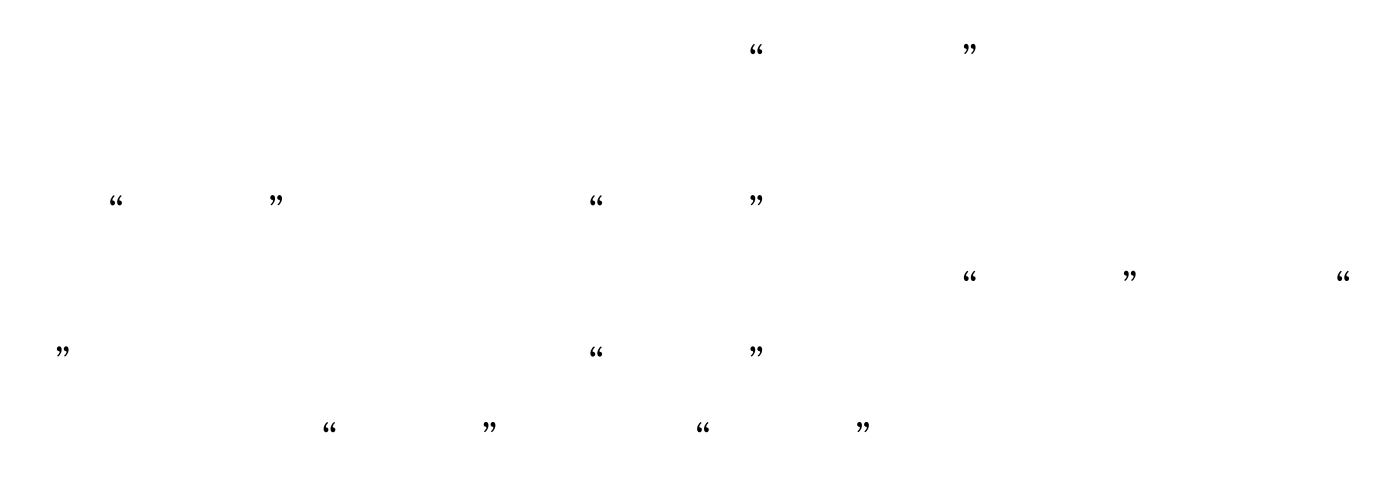

Windows "Windows  $\epsilon$ 

Pagefile.sys

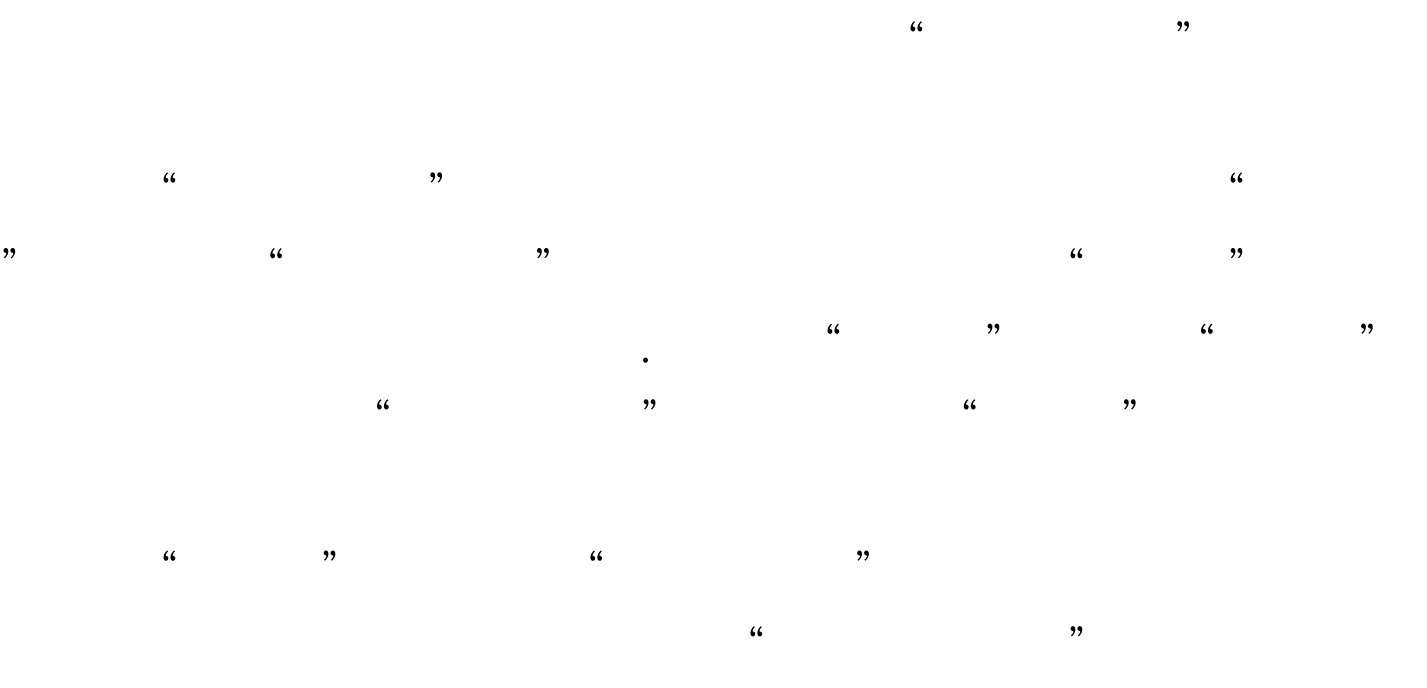

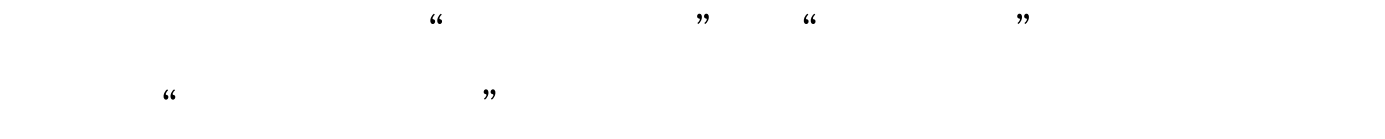

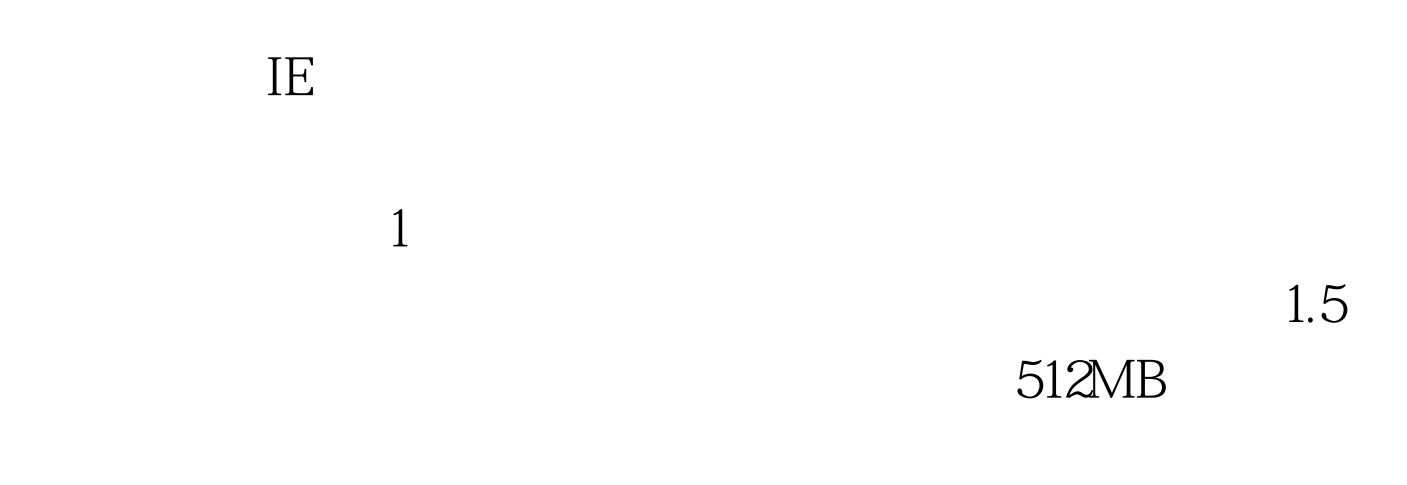

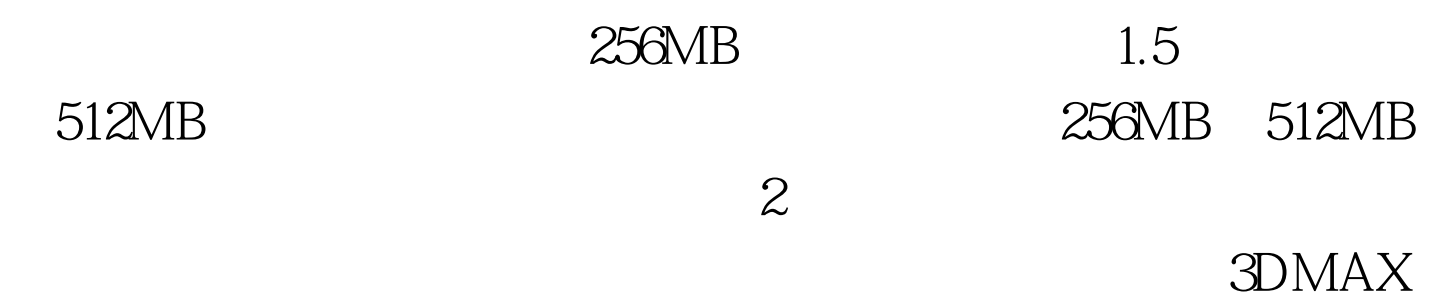

Photoshop

 $\frac{1}{2}$  and  $\frac{1}{2}$  and  $\frac{1}{2}$  a

## $500MB$

 $\frac{1}{2}$ ,  $\frac{1}{2}$ , 能日志和警报",选中其下的"计数器日志",在右侧栏目  $\frac{44}{27}$  $\frac{1}{2}$   $\frac{1}{2}$   $\frac{1}{\sqrt{2}}$  ,  $\frac{1}{\sqrt{2}}$  ,  $\frac{1}{\sqrt{2}}$  ,  $\frac{1}{\sqrt{2}}$  ,  $\frac{1}{\sqrt{2}}$  ,  $\frac{1}{\sqrt{2}}$  ,  $\frac{1}{\sqrt{2}}$  ,  $\frac{1}{\sqrt{2}}$  ,  $\frac{1}{\sqrt{2}}$  ,  $\frac{1}{\sqrt{2}}$  ,  $\frac{1}{\sqrt{2}}$  ,  $\frac{1}{\sqrt{2}}$  ,  $\frac{1}{\sqrt{2}}$  ,  $\frac{1}{\sqrt{2}}$  ,  $\frac{1}{\sqrt{2}}$ 

 $\frac{1}{2}$   $\frac{1}{2}$  " Paging File" " " %Usage Peak" " ", Total", "  $\frac{1}{2}$   $\frac{1}{2}$   $\lambda$  $\frac{1}{2}$ 

" PerfLogs", "  $\text{\_0}00001\text{.csv}$ 

 $46"$  46", 46% 500MB  $230MB$   $230MB$ 

 $2<sub>3</sub>$ 

Windows Windows

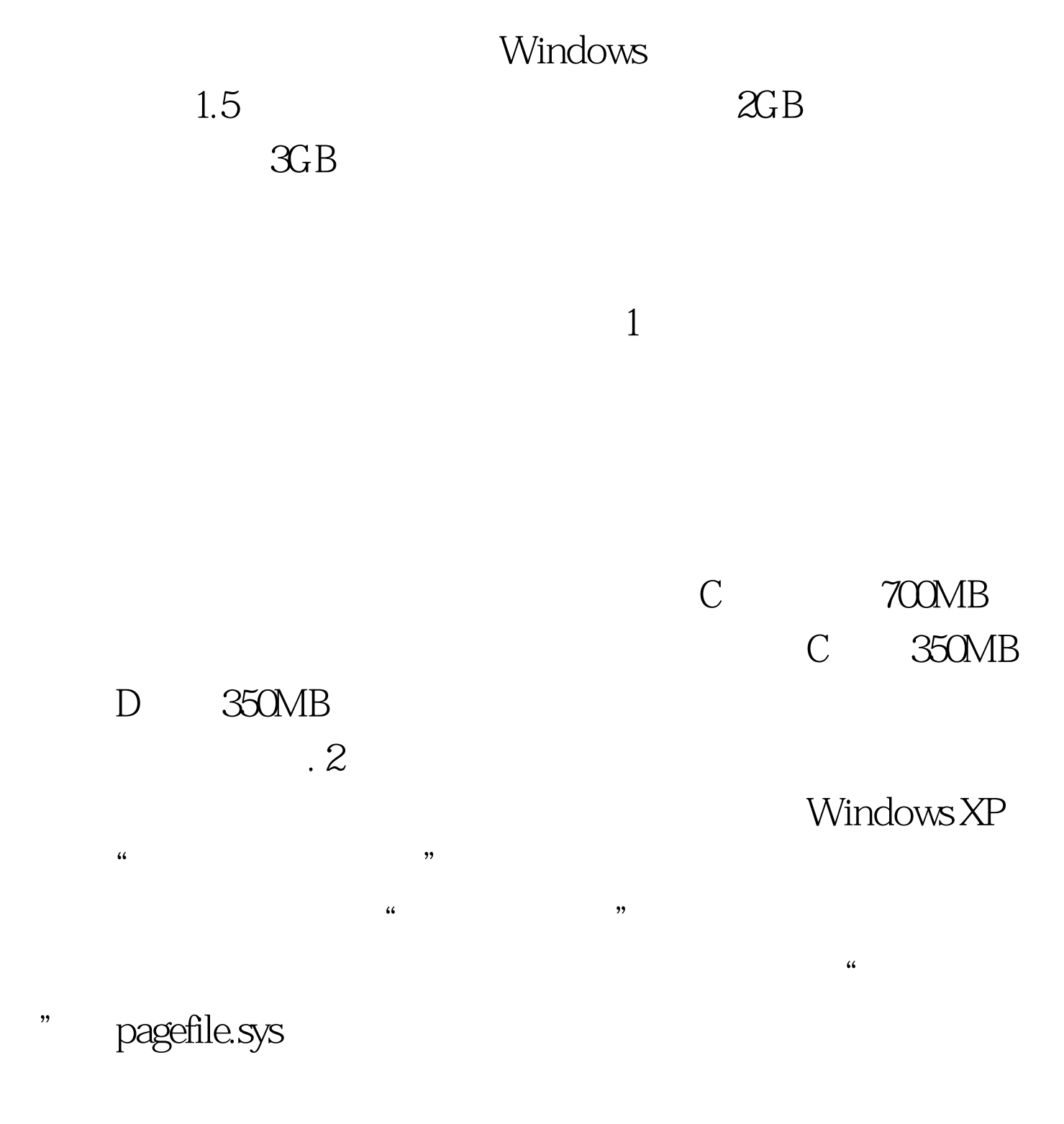

www.100test.com

 $100T$ est